# **Contact Details in Inspector App**

### **Inspection Contact:**

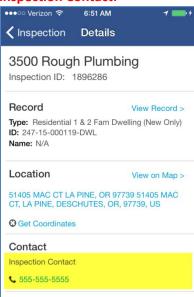

#### Back office - Complete the Inspection Contact Name section when scheduling

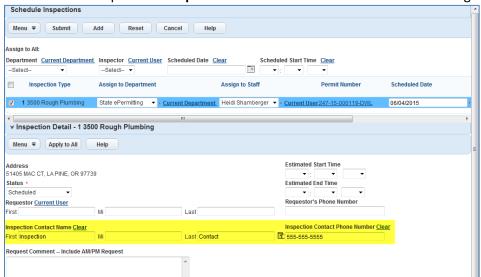

#### ACA – Complete the Contact section

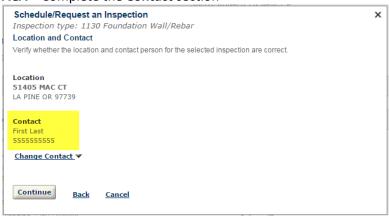

## Scheduling App – Complete the Contact section

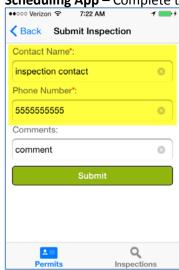

## **Record Contacts (including Licensed Professionals):**

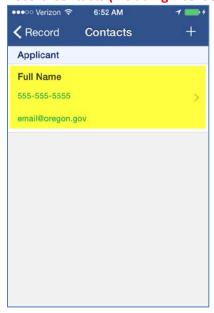

Back office – Complete the Full Name, Primary Phone, and E-mail fields in the Contacts and Licensed Professionals portlet

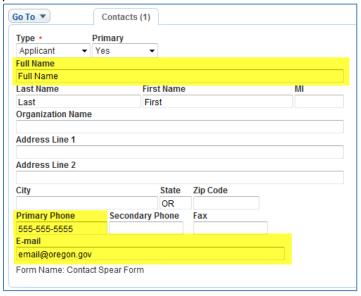

#### **Record Owner:**

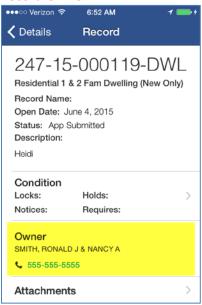

Back office – Complete the Name and Primary Phone fields in the Owner portlet

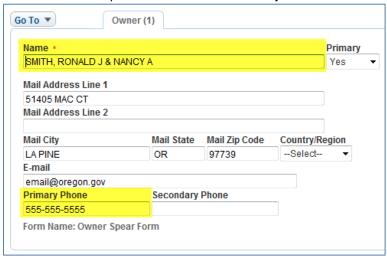